## $42.9%$

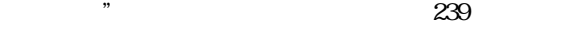

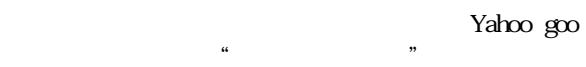

であるが" 受けを含む自然言語"での検索はできない.こ

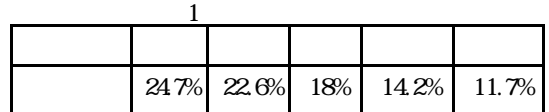

 $1$ 

 $2 NTT$  i<br> $1$ 

 $NTT$  i

Structured Query Language: SQL

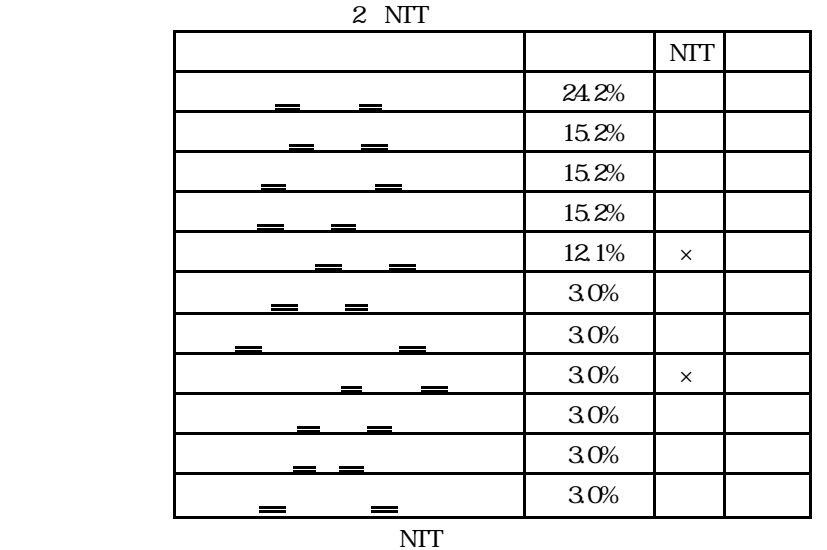

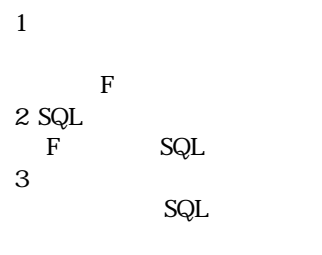

 $1$  $2 \leq$  $3 \overline{\phantom{a}}$ 

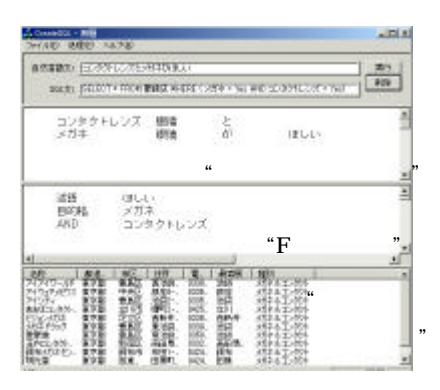

 $1$ 

科の1~4 年生からアンケートを取り,77 個の文から問合せ文

NTT =  $0.85 / 1 \times 100 = 85%$  $= 100\%$  $NIT$ む自然問合せ文の適中率を 15%向上させることができた.こ

 $SQL$ 

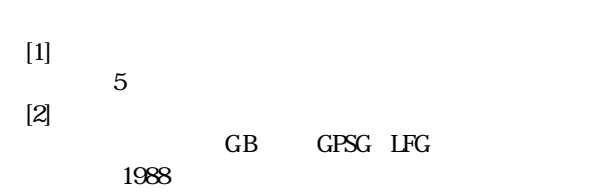